#### **Wireless Mini Handheld Bilancio Terminal (Modello: OCB-D004)**

#### **Specifica:**

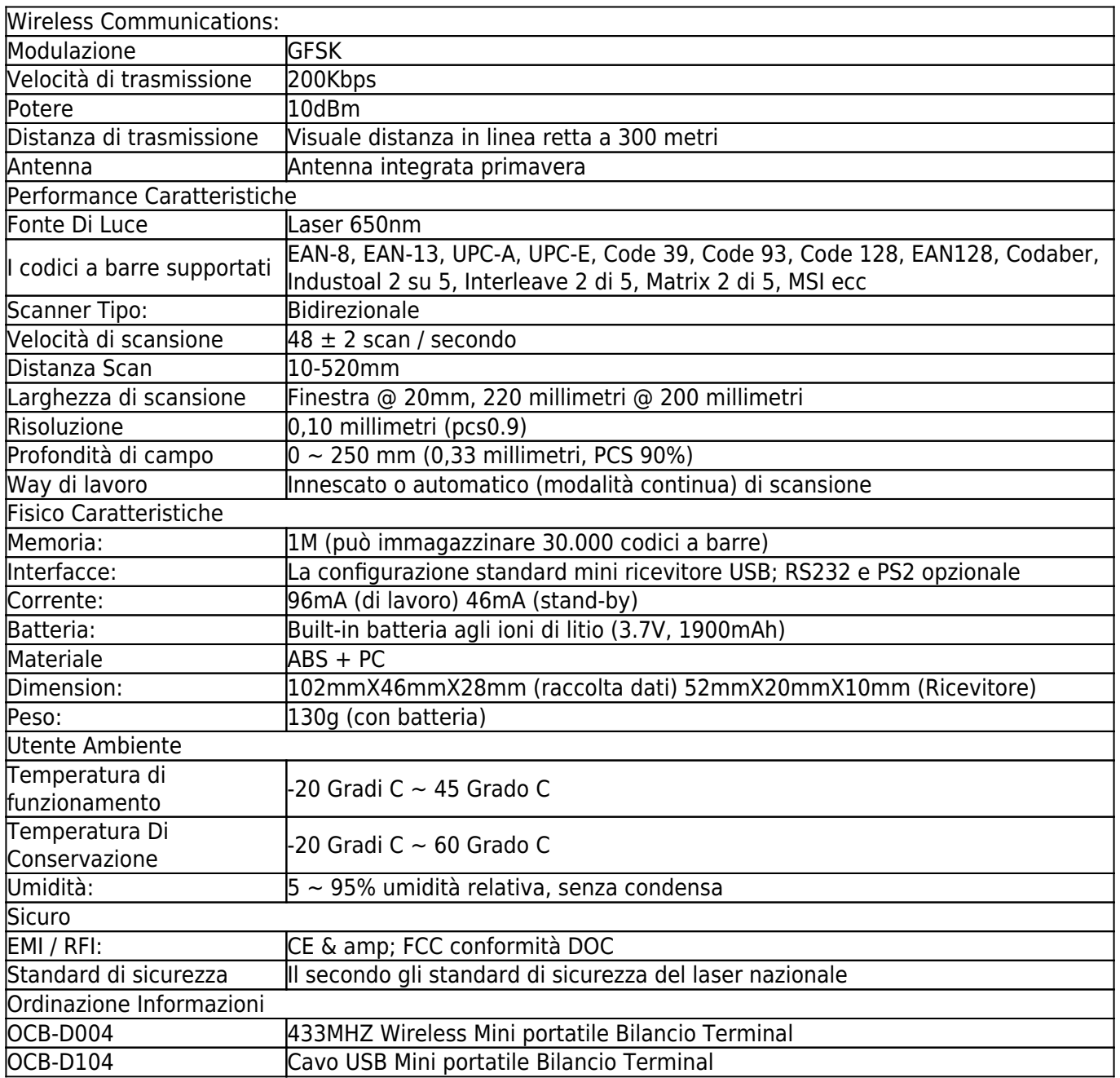

#### **Scheda Prodotto:**

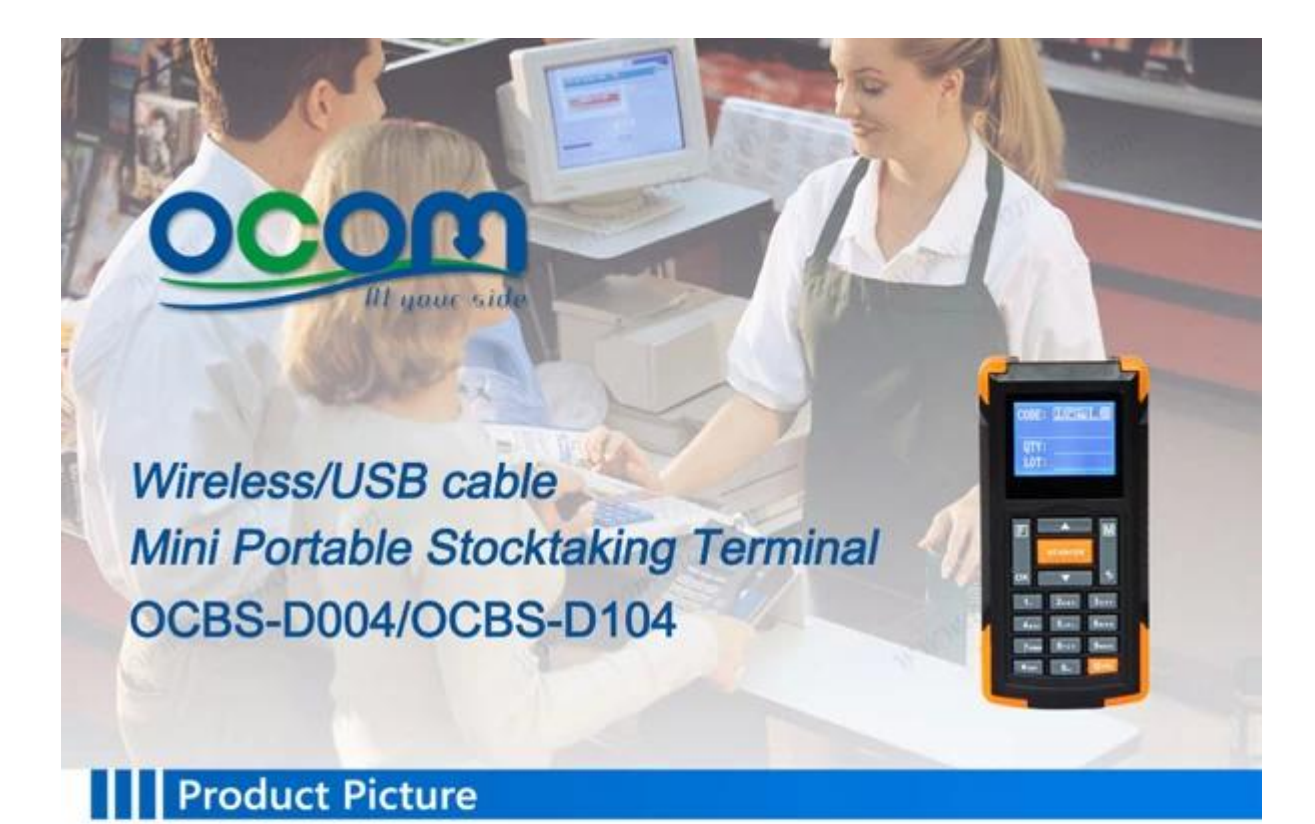

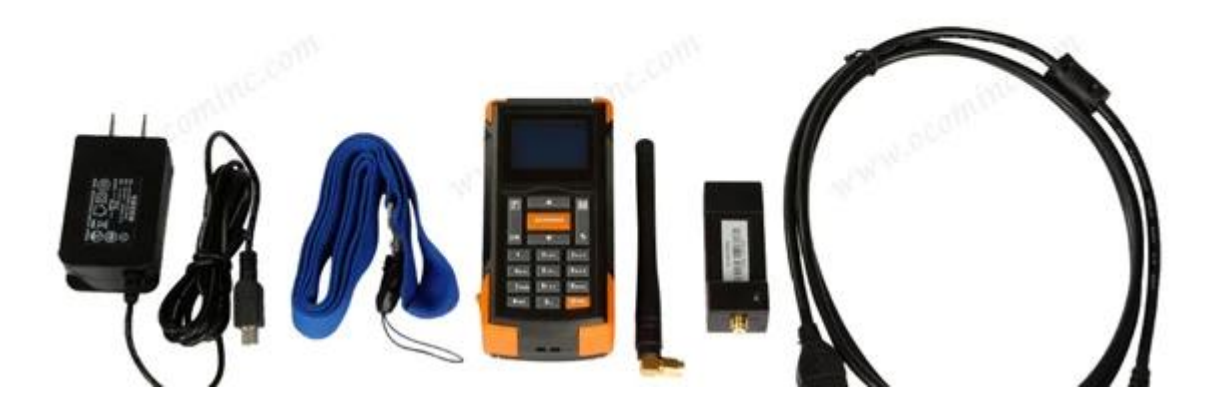

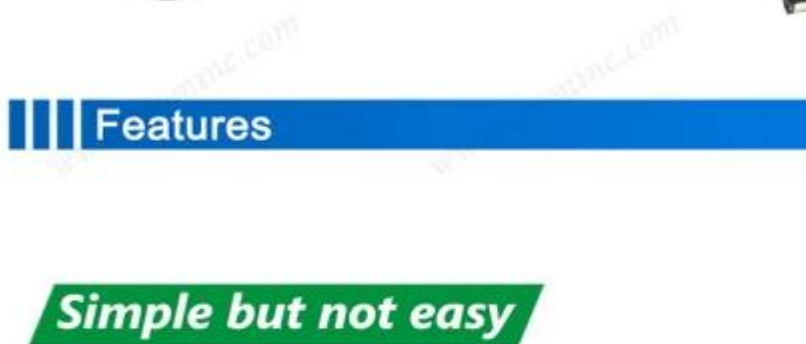

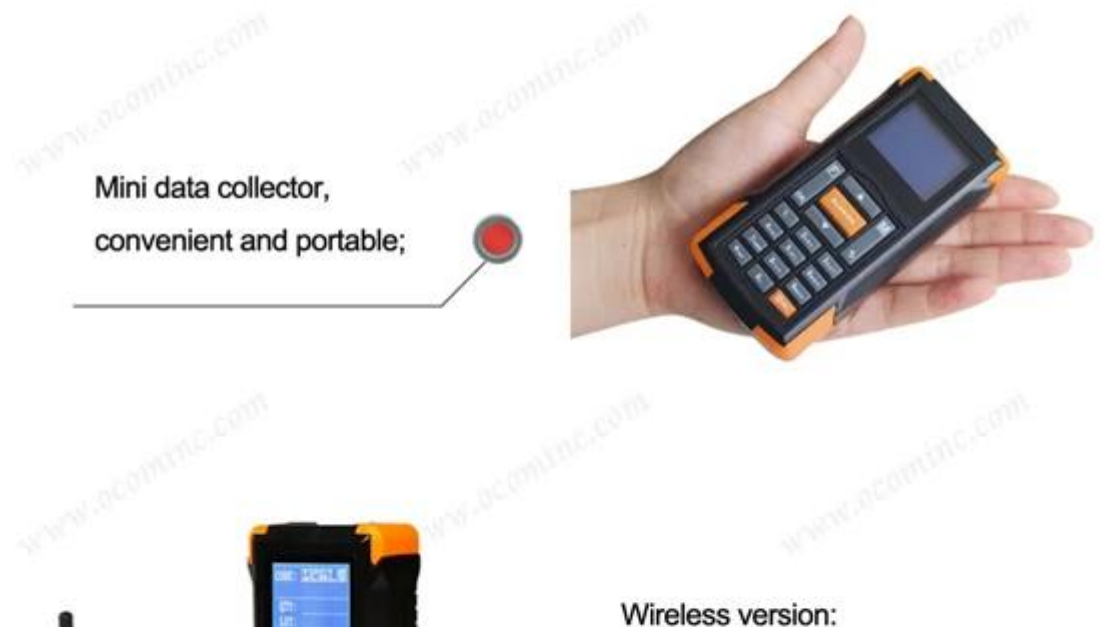

working distance can meet general request, 30 to 300m in open area;

-10

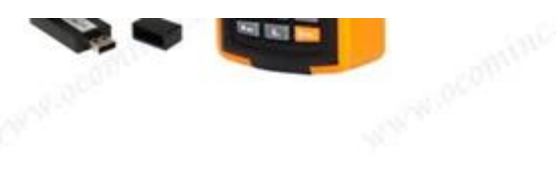

Instantly store and bulk transfer mode, secure to keep the data; Can store 30,000 barcodes;

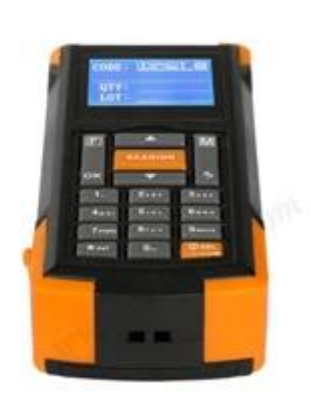

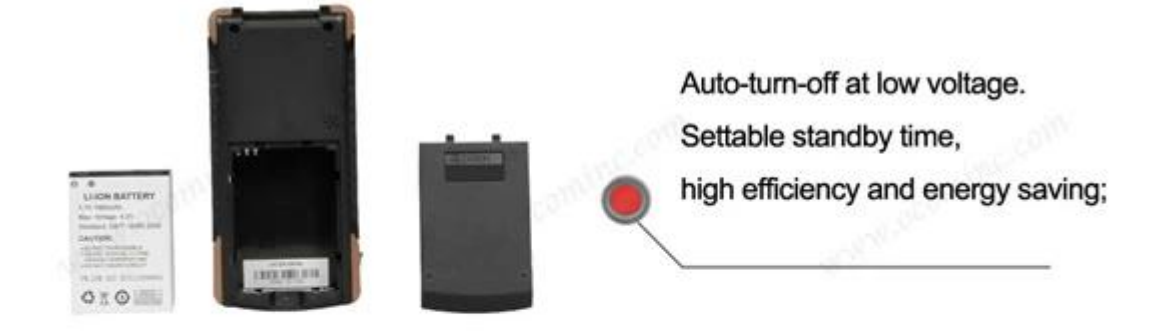

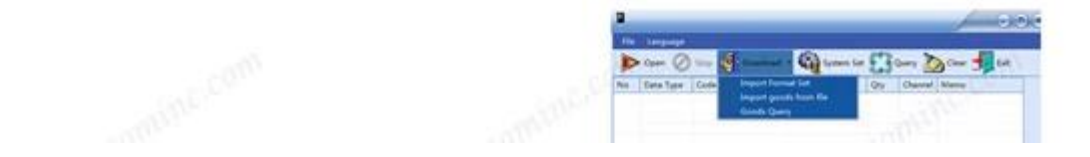

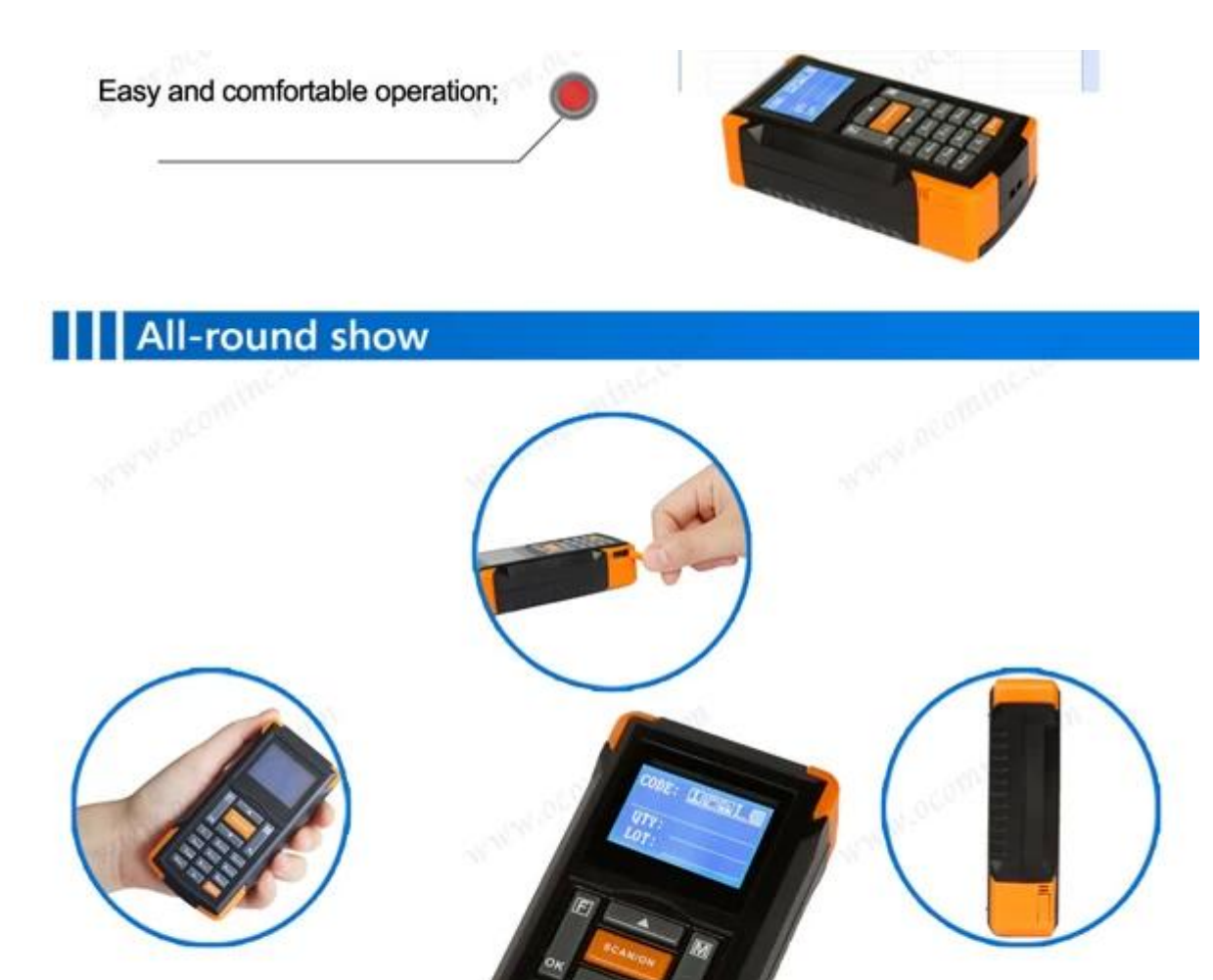

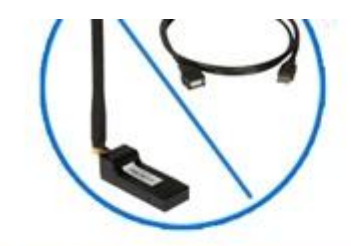

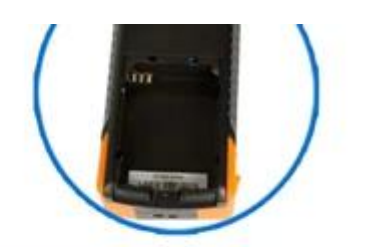

# | | | Application Area

Commercial: handheld mobile POS, chains / stores / counters data acquisition, shoes ordering, card management, bill management Commonality: mobile government, mobile police, population information management, postal management, library management Logistics: warehouse management, product traceability, picking medicine distribution, logistics and express, logistics and distribution Industry: production process management, forestry data collection, three meter reading, fixed asset management,

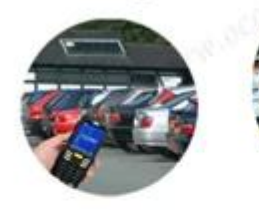

# Parameter

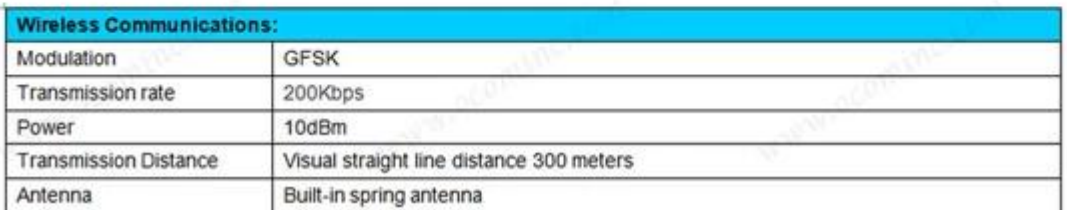

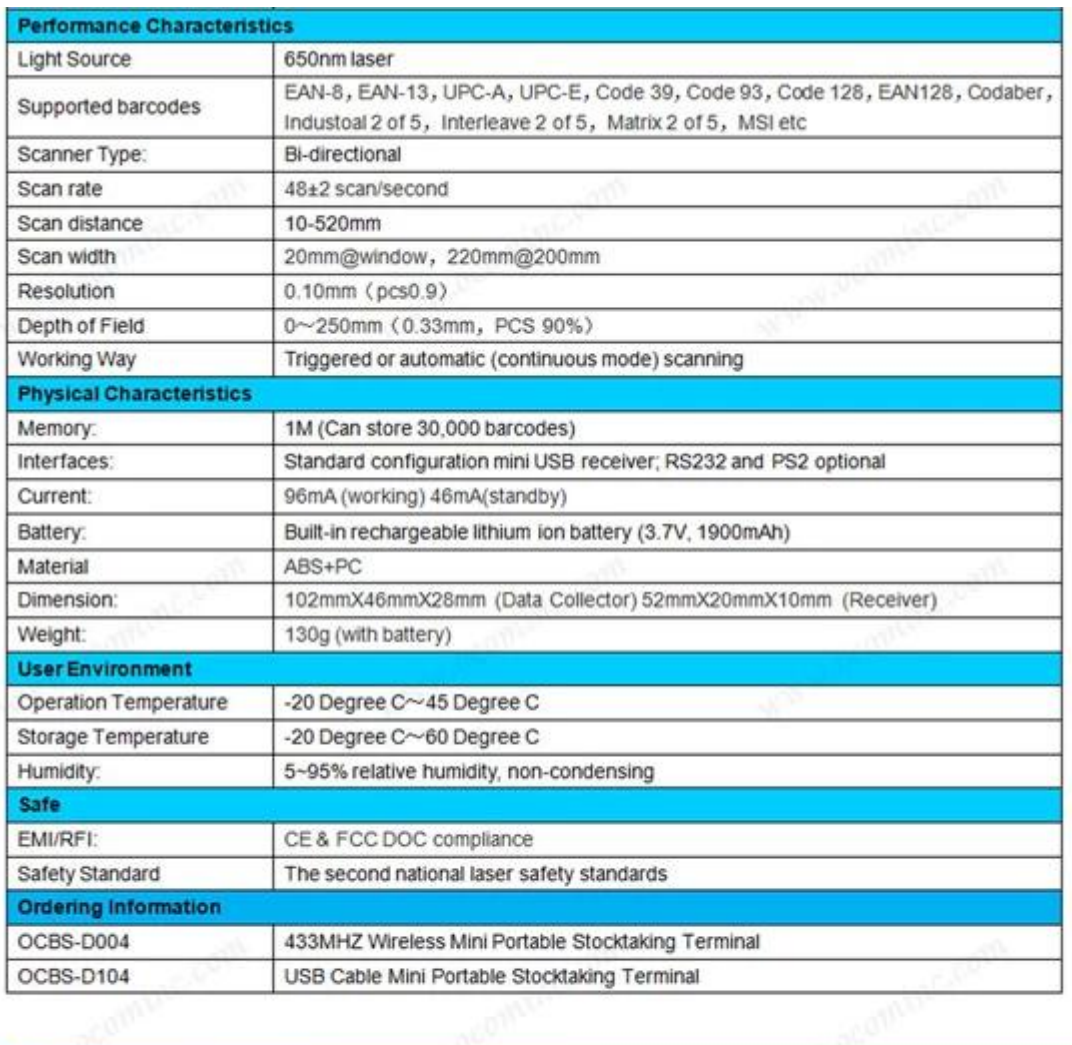

 $\sim$  10  $\sim$ 

a.

# **THE Production Line**

 $\sim$ 

 $\overline{\text{comp}}_i \rightarrow \overline{\text{m}}_i \text{ where } i \in \mathbb{N}$ 

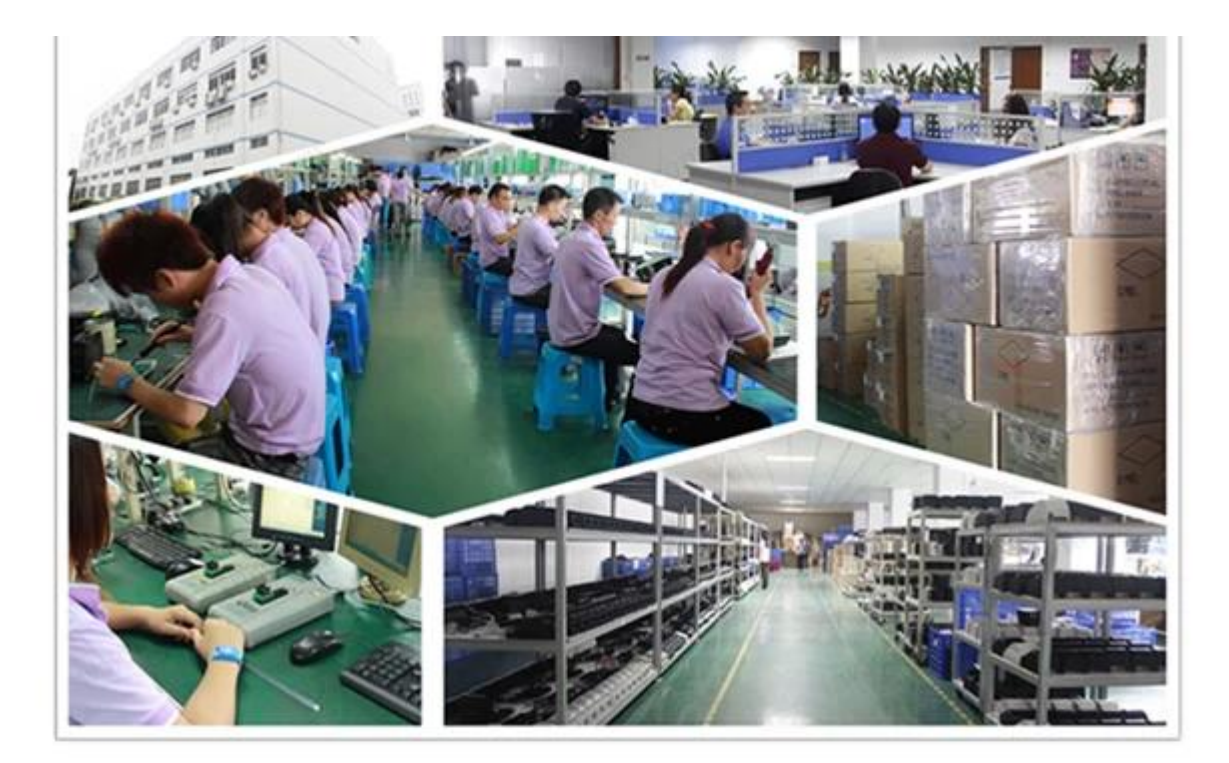

# | Capacity

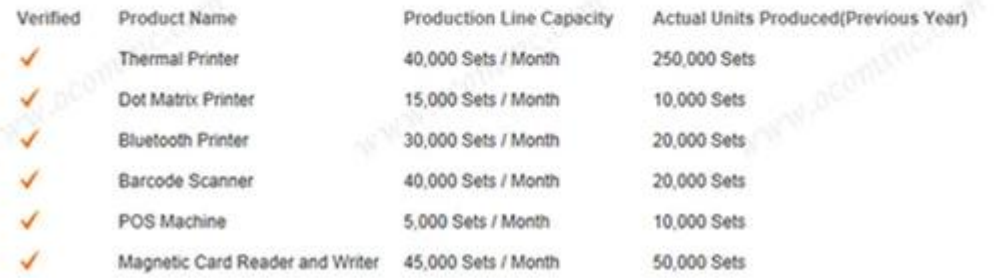

### Quality Assurance

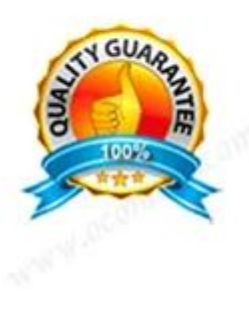

OCOM is dedicated to providing most cost-effective products and services with highest quality that will meet customers' satisfication.

Since the establishment, OCOM has been sticking strictly to the standard and requirements of ISO9001: 2000 in the processes of research, design, manufacturing and services. OCOM's products have passed CE, FCC, TUV, RoHS and other certifications.

We make strictly IQC, IPQC and OQC inspection per industrial standard. All the products must pass 24-48 hours aging test before shipment.Some designated models can have as long as 24 months warranty.

### **Test Equipments**

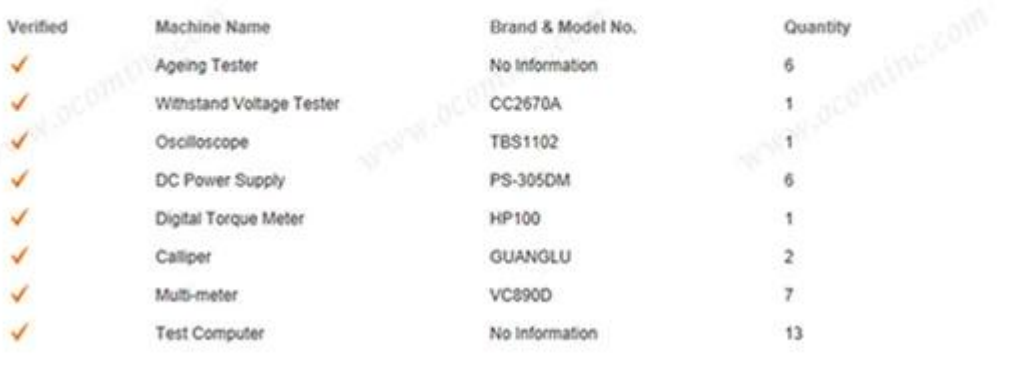

 $\checkmark$  Indicates information has been verifed onsite by  $TUV$  on 2013.7.15

| | Certifications

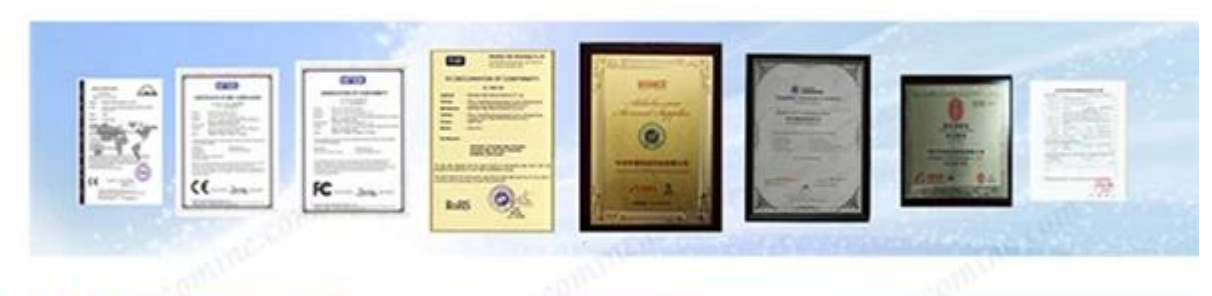

# **Packing and Shipment**

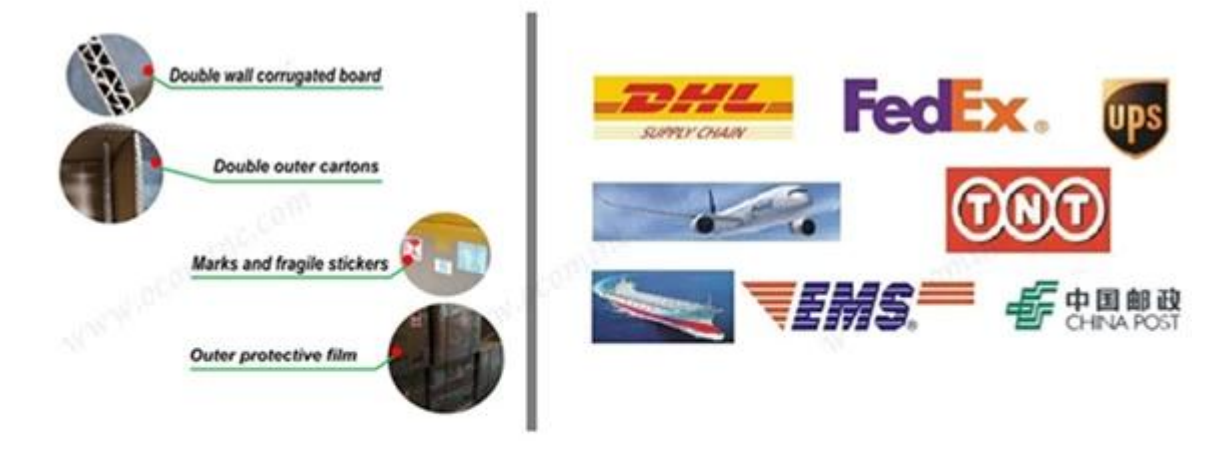

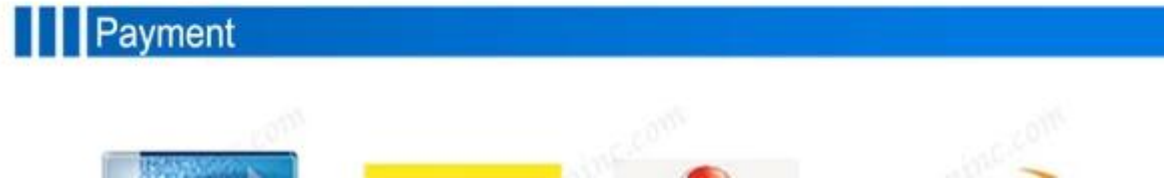

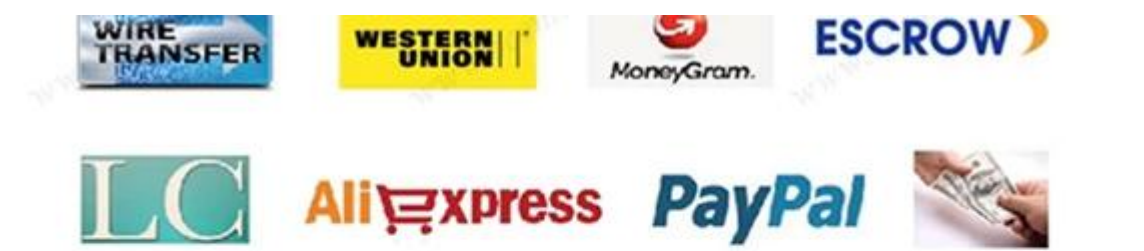

# | | | Customers Reference

Over the years, OCOM keep efforts on marking "OCOM" as an internationally recognized brand, and we have estabilshed goods relationship with our customers and have friendly communication with each other.

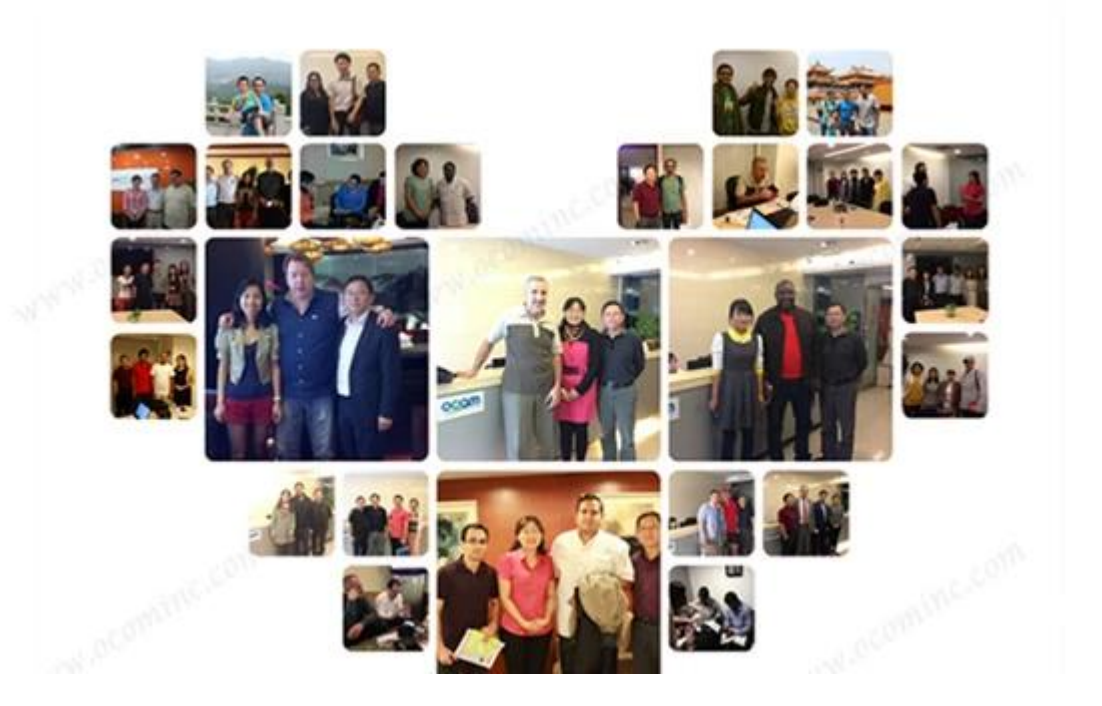

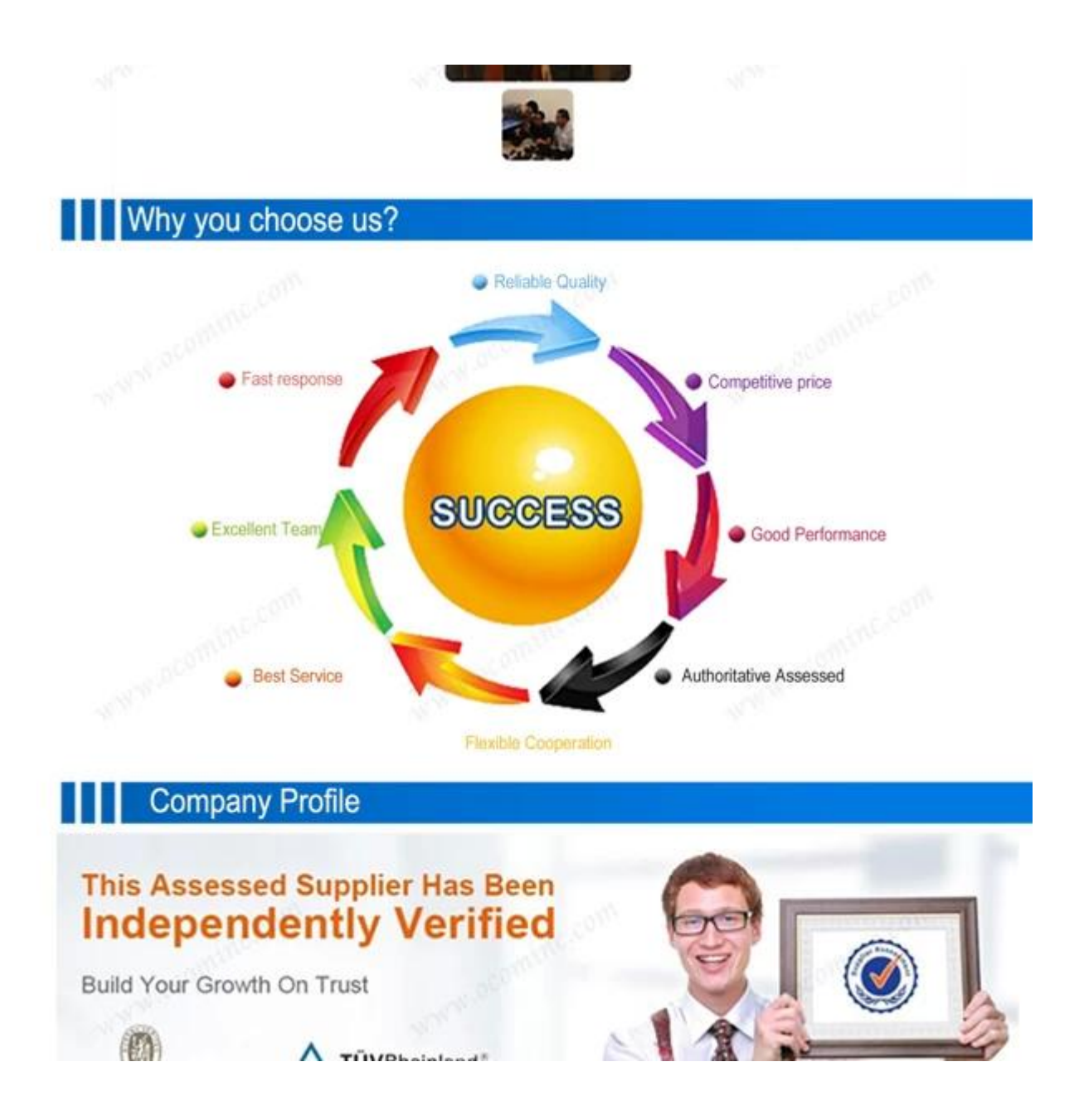

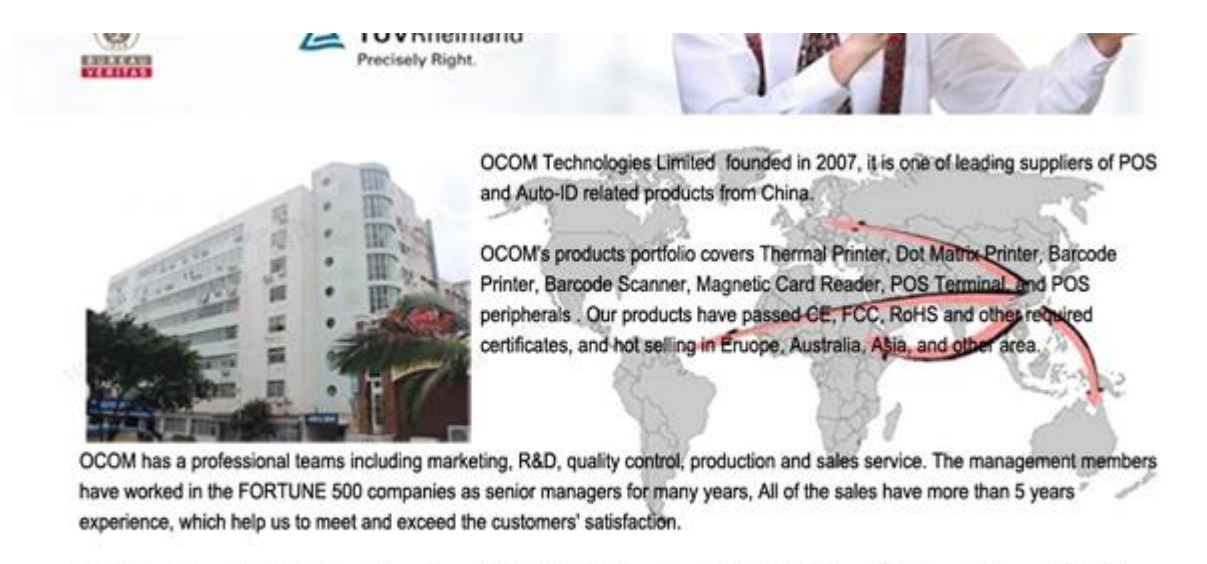

OCOM has been sticking to the quality system of ISO9001:2008. We make strictly IQC, IPQC and OQC inspection per industrial standard. All the products must pass 24-48 hours aging test before shipment. Some designated models can have as long as 24 months warranty. We have the mass production capabilities that produce thousands of printers and scanners a week. Based on our strong capacity, the normal lead time for main products is about 3 to 7 days even for bulk order.

"Integrity based, Strive for excellence, Win-win cooperation". We would like establish stable and reliable partnerships with customers all over the world. OEM/ODM is welcome.

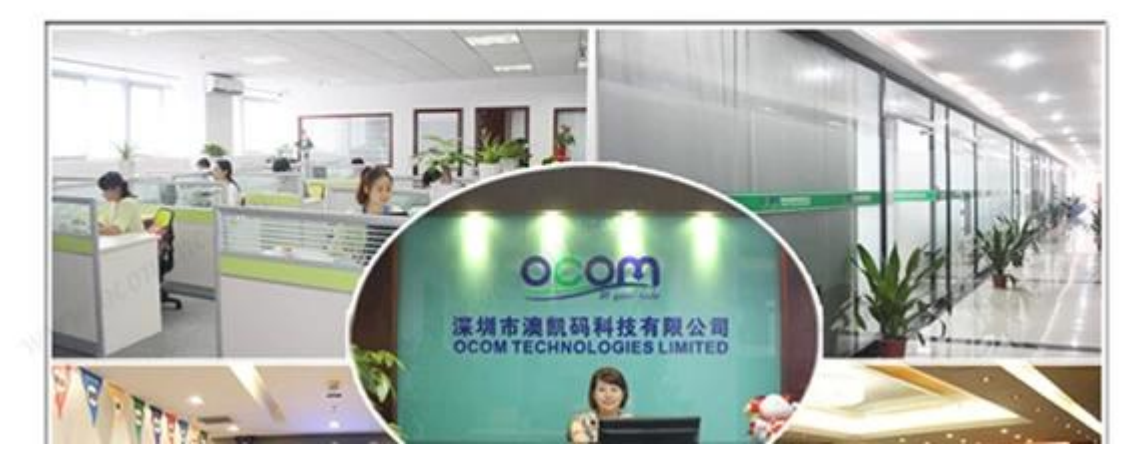

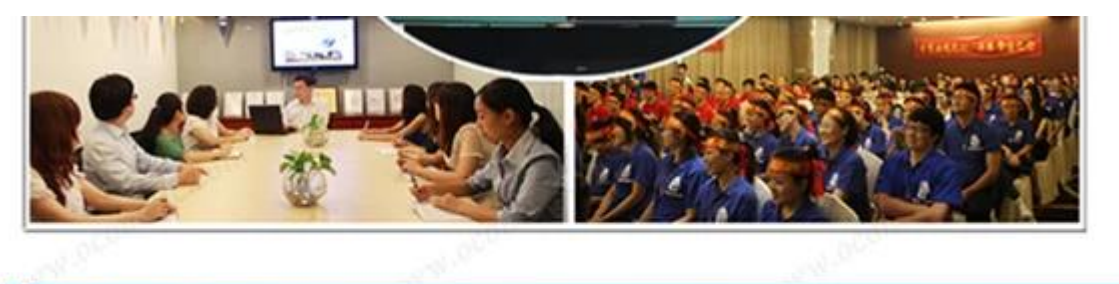

# **Contact us**

#### Any queries, please contact us immediately, big supprise is waiting for you.

Sales Center:

Address: Unit 701, Block 14, Zhongxing Industrial Park, Chuangye Road, Nanshan District, Shenzhen 518054, China; Websites: http://www.possolution.com.cn ; http://www.ocominc.com ; E-mail: ocom@ocominc.com, ocomtech@gmail.com; Skype: ocominc2000, ocominc; MSN: ocomtech@hotmail.com, ocominc@hotmail.com; Trademanager: szocominc, cn1500439666; QQ: 2485890637,190852203; Tel/Fax: +86.755.8605.3207.

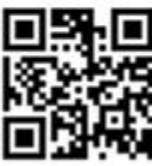

#### **I documenti rilevanti:**

**Vuoi saperne di più inf prodottoormazione?Per Favore Clicca qui.**

**[Specificazione](http://www.thermalprinter.com.cn/download/OCBS-D004-OCBS-D104-Spec.html) [OCB-D004 ricevitore USB driver](http://www.thermalprinter.com.cn/download/OCBS-D004-USB-receiver-Driver.html) [OCB-D004 PC Application](http://www.thermalprinter.com.cn/download/OCBS-D004-PC-Application.html)**